- 13 ISBN 9787115218650
- 10 ISBN 711521865X

出版时间:2010-1

页数:208

版权说明:本站所提供下载的PDF图书仅提供预览和简介以及在线试读,请支持正版图书。

## www.tushu000.com

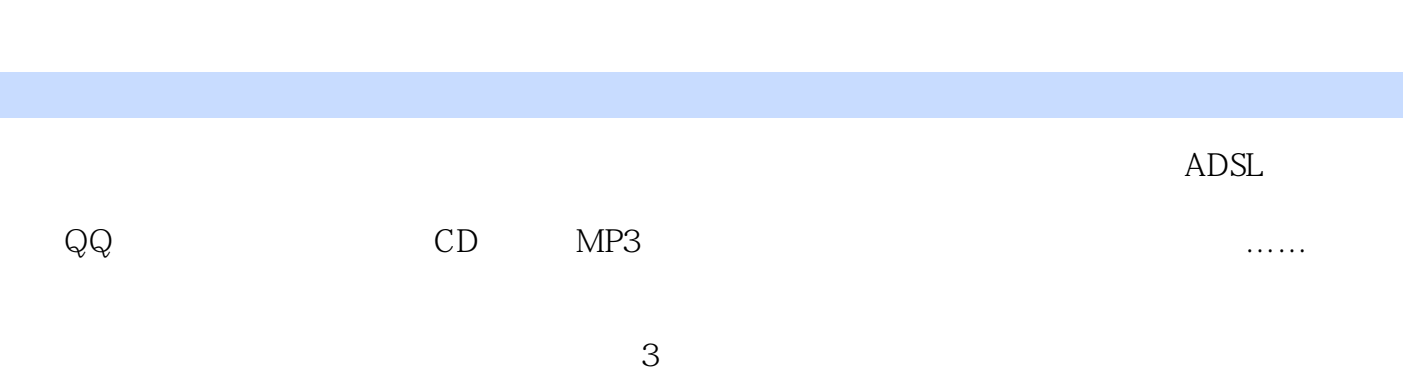

## $\ddots$  and  $\ddot{\gamma}$

 $($  and  $)$ 

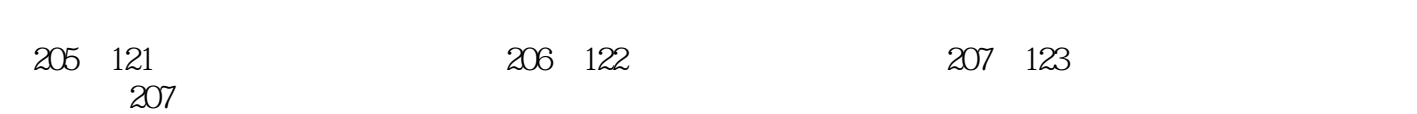

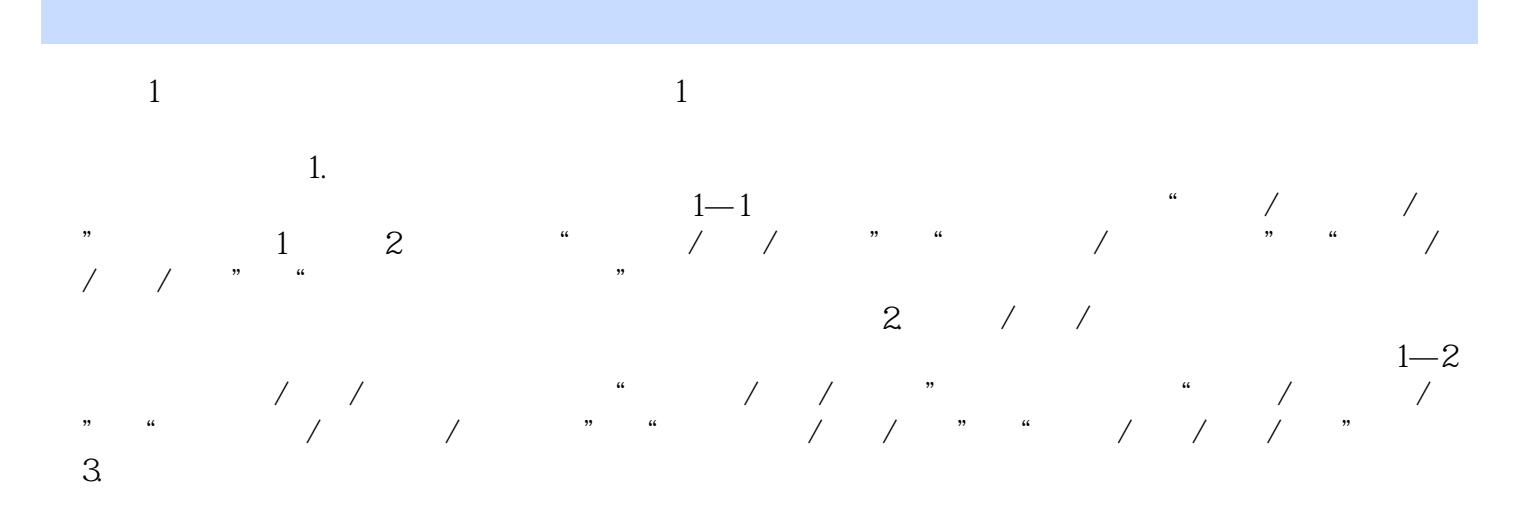

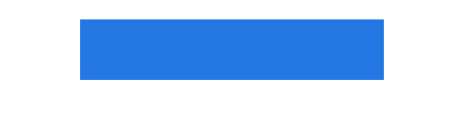

 $\kappa$  , and the state of the state of the state of the state of the state of the state of the state of the state of the state of the state of the state of the state of the state of the state of the state of the state of t

1 20130104 66 3/5.

1 and  $1$ 

本站所提供下载的PDF图书仅提供预览和简介,请支持正版图书。

:www.tushu000.com